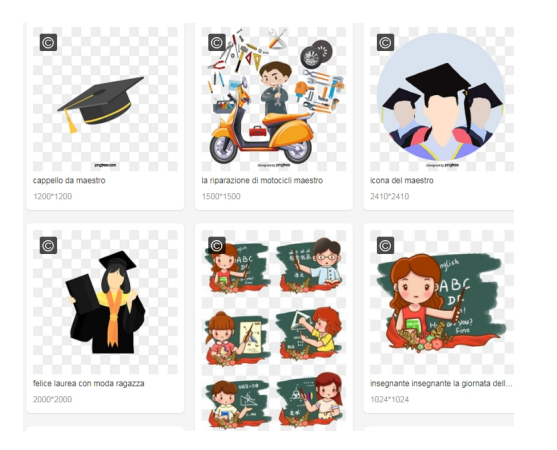

 Per i nostri progetti è sempre importante poter scaricare immagini senza sfondo, in modo da poter essere tranquillamente essere sovrapposte a contenuti già inseriti.

{loadposition user7}

 Molti non sanno che esistono dei motori di ricerca specifici per immagini con sfoindo trasparente . **Per questo vi consiglio di inserire gli indirizzi** che sto per comunicarvi all'interno della vostra cassetta degli attrezzi digitali.

 Tutti hanno in comune la possibilità di scaricare gratuitamente immagini senza sfondo senza la necessità di registrarsi ai servizi.

- PNG EGG
- PNGtree
- FreePNG.es
- [Klipartz](https://www.pngegg.com/)
- [PNGWIN](https://it.pngtree.com/)G
- Stick PNG

Scritto da Administrator Sabato 03 Aprile 2021 10:16

{jcomments on}

{loadposition user6}